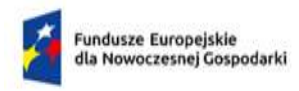

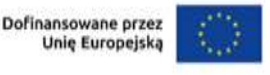

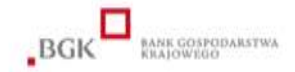

### **Bank Gospodarstwa Krajowego**

## **Regulamin wyboru projektów**

#### **w ramach**

# **Programu Fundusze Europejskie dla Nowoczesnej Gospodarki 2021-2027**

# **Działanie 2.32 Kredyt Technologiczny Priorytet 2. Środowisko sprzyjające innowacjom**

### **Nabór nr 1 Rok: 2023**

*Regulamin wyboru projektów został przygotowany w celu przedstawienia zasad aplikowania oraz reguł wyboru projektów do dofinansowania w ramach Działania 2.32 Programu Fundusze Europejskie dla Nowoczesnej Gospodarki 2021-2027. Dokument został opracowany na podstawie obowiązujących przepisów prawa krajowego i unijnego. Jakiekolwiek rozbieżności pomiędzy tym dokumentem a przepisami prawa rozstrzygać należy na rzecz przepisów prawa.*

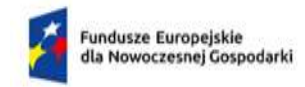

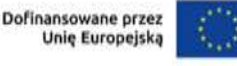

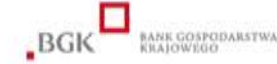

### § 1. Podstawowe informacje o naborze

- 1. Instytucja Pośrednicząca organizuje nabór wniosków, aby wybrać do dofinansowania projekty, które najbardziej przyczynią się do osiągnięcia celu Działania, którym jest realizacja Inwestycji technologicznych w działalności przedsiębiorstwa, prowadzących do wdrożenia nowych lub znacząco ulepszonych produktów, procesów lub usług.
- 2. Wybór projektów do dofinansowania następuje w sposób konkurencyjny, o którym mowa w art. 44 ust. 1 ustawy wdrożeniowej.
- 3. O dofinansowanie projektów w ramach naboru mogą ubiegać się przedsiębiorstwa MŚP.
- 4. Wnioskodawcy składają wnioski wyłącznie za pośrednictwem Generatora wniosków o dofinansowanie. Link do Generatora: https://lsi.bgk.pl
- 5. Nabór wniosków trwa **od 23.03.2023 r. do 31.05.2023 r.** (w ostatnim dniu naboru do godz. 16.00).
- 6. Termin składania wniosków może:
	- a. zostać skrócony z zastrzeżeniem, że nabór trwa co najmniej 10 dni i może się skończyć nie wcześniej niż po 40 dniach od dnia upublicznienia ogłoszenia o naborze, i o skróceniu terminu naboru wniosków IP poinformuje nie później niż na 7 dni kalendarzowych przed planowanym terminem zakończenia naboru,
	- b. zostać wydłużony.

Zmiana terminu naboru każdorazowo wiąże się ze zmianą RWP zgodnie z § 12. W takim przypadku IP zmienia termin składania wniosków w RWP oraz uwzględnia zmianę w ogłoszeniu o naborze.

- 7. Do okoliczności, które mogą wpływać na datę zakończenia naboru należą:
	- a. zwiększenie kwoty przewidzianej na dofinansowanie projektów w ramach naboru,
	- b. złożenie w naborze wniosków na kwotę dofinansowania przekraczającą 200% kwoty przeznaczonej na dofinansowanie projektów w naborze,
	- c. długotrwałe techniczne problemy uniemożliwiające składanie wniosków.
- 8. Środki przeznaczone na dofinansowanie projektów w naborze to **578 mln zł** (słownie: **pięćset siedemdziesiąt osiem milionów złotych**).
- 9. IP może zwiększyć kwotę przeznaczoną na dofinansowanie projektów w naborze. W przypadku podjęcia decyzji o zwiększeniu kwoty przeznaczonej na dofinansowanie projektów w naborze, zostanie ona zwiększona przy zastosowaniu zasady równego traktowania Wnioskodawców.

## § 2. Zasady finansowania projektów

1. Pomoc udzielana jest na podstawie rozporządzenia BGK.

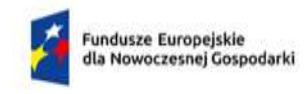

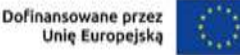

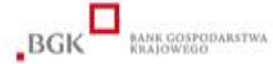

- 2. Dofinansowaniem mogą być objęte poniższe wydatki przeznaczone na realizację inwestycji technologicznej (wydatki kwalifikowalne):
	- a. Do wydatków możliwych do zrealizowania w ramach Kredytu technologicznego w ramach regionalnej pomocy inwestycyjnej (§ 17 rozporządzenia BGK) zalicza się koszty:
		- 1) nabycia prawa użytkowania wieczystego gruntu i prawa własności nieruchomości, z wyłączeniem lokali mieszkalnych;
		- 2) nabycia albo wytworzenia środków trwałych innych niż określone w pkt 1);
		- 3) nabycia robót i materiałów budowlanych;
		- 4) nabycia oraz ochrony wartości niematerialnych i prawnych, w formie patentów, licencji, know-how, a także innych praw własności intelektualnej, które:
			- będą wykorzystywane przez przedsiębiorcę wyłącznie w zakładzie otrzymującym pomoc,
			- będą podlegać amortyzacji zgodnie z przepisami o rachunkowości,
			- zostaną nabyte na warunkach rynkowych od osób trzecich niepowiązanych z przedsiębiorcą,
			- będą stanowić aktywa przedsiębiorcy i pozostaną związane z projektem:
				- w przypadku mikro-, małego lub średniego przedsiębiorcy przez okres co najmniej 3 lat,
				- od dnia zakończenia wykonywania projektu;
		- 5) rat spłaty kapitału środków trwałych poniesione przez przedsiębiorcę jako korzystającego do dnia zakończenia wykonywania projektu, do wysokości kapitału z dnia zawarcia umowy leasingu, albo rat spłaty kapitału środków trwałych należnej finansującemu z tytułu umowy leasingu, jeżeli we wniosku o jej udzielenie finansujący jest wskazany przez przedsiębiorcę jako podmiot upoważniony do poniesienia kosztu, pod warunkiem że w przypadku leasingu:
			- a) nieruchomości umowa leasingu została zawarta przez:
			- mikro-, małego lub średniego przedsiębiorcę na okres co najmniej 3 lat;
			- od dnia przewidywanego zakończenia realizacji inwestycji początkowej oraz inwestycji początkowej na rzecz nowej działalności gospodarczej,
			- b) środków trwałych innych niż nieruchomości umowa leasingu prowadzi do przeniesienia własności tych środków na korzystającego, z wyłączeniem leasingu zwrotnego.

Intensywność wsparcia dla powyższych wydatków nie może przekroczyć progów określonych w Mapie pomocy regionalnej.

- b. Wydatki na wykonane przez doradców zewnętrznych studia, ekspertyzy, koncepcje i projekty techniczne (§ 20 rozporządzenia BGK). Intensywność wsparcia dla powyższych wydatków nie może przekroczyć 50% wartości tych wydatków kwalifikowanych. **Dofinansowanie nie może przekroczyć 2 mln euro na przedsiębiorstwo i na projekt**.
- c. Koszty związane z uzyskiwaniem patentów (w ramach pomocy na wspieranie innowacyjności dla mikro-, małego lub średniego przedsiębiorcy, o której mowa w § 22

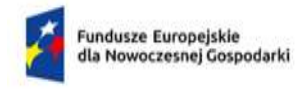

**.** 

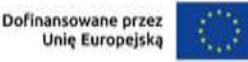

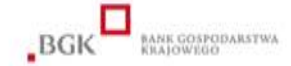

rozporządzenia BGK). Intensywność wsparcia dla powyższych wydatków nie może przekroczyć 50% wartości tych wydatków kwalifikowanych. **Maksymalna kwota wydatków kwalifikowanych w ramach tej kategorii wynosi 500 000 zł**.

- 3. Szczegółowy zakres wydatków opisany jest w Instrukcji wypełniania wniosku.
- 4. Łączna wartość wydatków kwalifikowalnych, o których mowa w ust. 2 lit. a pkt 1) nie może przekroczyć 10 % łącznej wartości wydatków kwalifikowalnych, o których mowa w ust. 2 lit. a.
- 5. Wartość kosztów kwalifikowalnych, o których mowa w ust. 2 lit. a pkt 3), może wynosić nie więcej niż 50% wszystkich kosztów kwalifikowalnych.
- 6. Nie ustala się minimalnej wartości wydatków kwalifikowalnych projektu ogółem.
- 7. Maksymalna wartość wydatków kwalifikowalnych projektu wynosi równowartość 50 mln euro.
- 8. Wnioskodawca ma obowiązek realizacji projektu (w tym nabywania towarów i usług) zgodnie z warunkami określonymi w umowie o dofinansowanie. Wzór umowy o dofinansowanie stanowi załącznik do RWP.
- 9. Warunki uznania poniesionych kosztów za wydatki kwalifikowane zostały określone w § 17, 20, 22 rozporządzenia BGK, Wytycznych dotyczących kwalifikowalności wydatków, Instrukcji wypełniania wniosku .
- 10. W ramach naboru, zgodnie z postanowieniami Wytycznych dotyczących realizacji zasad równościowych w ramach funduszy unijnych na lata 2021-2027, nie będzie stosowany mechanizm racjonalnych usprawnień (MRU).
- 11. Realizacja projektu nie może rozpocząć<sup>1</sup> się przed dniem złożenia wniosku o dofinansowanie lub w dniu złożenia wniosku o dofinansowanie. W przypadku wcześniejszego rozpoczęcia realizacji projektu, wszystkie wydatki będą uznane za niekwalifikowane.

## § 3. Zasady komunikacji pomiędzy IP a Wnioskodawcą

- 1. Wnioskodawca jest zobowiązany do posługiwania się kwalifikowanym podpisem elektronicznym w ramach korespondencji z Instytucją Pośredniczącą w dokumentach, dla których wymagany jest podpis Wnioskodawcy.
- 2. Wszelkie terminy realizacji czynności wskazanych w RWP, jeśli nie określono inaczej, wyrażone są w dniach kalendarzowych.

<sup>&</sup>lt;sup>1</sup> Za rozpoczęcie realizacji projektu uznaje się dzień rozpoczęcia robót budowlanych związanych z inwestycją lub dzień zaciągnięcia pierwszego prawnie wiążącego zobowiązania do zamówienia urządzeń lub inne zobowiązanie, które sprawia, że inwestycja staje się nieodwracalna, zależnie od tego co nastąpi najpierw. Działań przygotowawczych, w szczególności studiów wykonalności, usług doradczych związanych z przygotowaniem projektu, w tym analiz przygotowawczych (technicznych, finansowych, ekonomicznych) oraz przygotowania dokumentacji związanej z wyborem wykonawcy nie uznaje się za rozpoczęcie prac pod warunkiem, że ich koszty nie są objęte dofinansowaniem . Zakupu gruntów ani prac przygotowawczych takich jak uzyskanie zezwoleń nie uznaje się za rozpoczęcie prac. Nie stanowią rozpoczęcia realizacji projektu tłumaczenia przysięgłe na język polski dokumentacji niezbędnej do złożenia wniosku. Z uwagi na fakt, że projekt nie może zostać rozpoczęty przed dniem ani w dniu złożenia wniosku, nie należy zawierać żadnych umów z wykonawcami. Podpisanie listów intencyjnych lub zawarcie umów warunkowych nie jest uznawane za rozpoczęcie projektu i może mieć miejsce przed złożeniem wniosku.

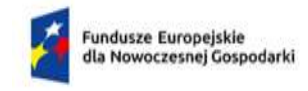

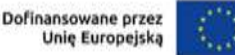

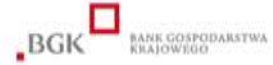

- 3. Jeżeli ostatni dzień terminu przypada na sobotę lub dzień ustawowo wolny od pracy, za ostatni dzień terminu uważa się następny dzień roboczy po dniu lub dniach wolnych od pracy.
- 4. Złożenie Wniosku oznacza, że Wnioskodawca akceptuje zasady określone w RWP, w tym jest świadomy skutków niezachowania wskazanej w RWP formy komunikacji.
- 5. Jeśli RWP nie wskazuje inaczej, komunikacja pomiędzy IP a Wnioskodawcami odbywa się, co do zasady, w formie elektronicznej za pośrednictwem Generatora. W przypadku komunikacji za pośrednictwem poczty elektronicznej stosuje się adresy poczty elektronicznej Wnioskodawcy wskazane przez Wnioskodawcę we wniosku o dofinansowanie w polach przeznaczonych do podania informacji o osobie do kontaktu. Jeżeli z powodów technicznych komunikacja w formie elektronicznej nie jest możliwa, IP wskaże w komunikacie na stronie IP inny sposób komunikacji z Wnioskodawcą.
- 6. Informacja o zatwierdzonym wyniku oceny Projektu doręczana jest w formie pisemnej albo elektronicznej za pośrednictwem skrzynki e-PUAP<sup>2</sup>.
- 7. Wnioskodawca ma obowiązek:

**.** 

- a. wykorzystać taki adres poczty elektronicznej do założenia konta w Generatorze wniosków o dofinansowanie (utworzenia "loginu") aby mieć zapewniony stały dostęp do tego adresu e-mail, a w efekcie również do loginu oraz hasła do Generatora, od momentu procesu składania wniosku o dofinansowanie w Generatorze przez cały okres obowiązywania umowy o dofinansowanie; adres ten może być inny niż adresy poczty elektronicznej Wnioskodawcy podane we wniosku o dofinansowanie.
- b. na bieżąco monitorować konto Wnioskodawcy w Generatorze m.in. w zakresie korespondencji przesyłanej przez IP.
- 8. Zarejestrowanie konta w Generatorze wniosków o dofinansowanie będzie możliwe w okresie naboru wniosków o dofinansowanie określonym w § 1 ust. 5.
- 9. Na Wnioskodawcy ciąży obowiązek zabezpieczenia konta Wnioskodawcy w Generatorze, w tym wprowadzenia odpowiednich zabezpieczeń oraz wewnętrznych regulacji uniemożliwiających dostęp do tego konta przez osoby nieupoważnione.
- 10. Wnioskodawca zobowiązany jest zawiadomić IP o każdej zmianie swojego adresu, w tym adresu poczty elektronicznej. W razie zaniedbania tego obowiązku, korespondencję wysłaną na dotychczasowe adresy uważa się za skutecznie doręczoną.
- 11. Pytania np. o warunki naboru należy kierować na adres poczty elektronicznej: [fkt@bgk.pl.](mailto:fkt@bgk.pl)
- 12. Jeśli informacja na wskazany w poprzednim ustępie adres e-mail wysłana jest przez Wnioskodawcę, który składa lub już złożył wniosek o dofinansowanie, adres e-mail nadawcy powinien odpowiadać adresowi e-mail we wniosku (adres e-mail osoby do kontaktu lub login), którego dotyczy wiadomość. Jeśli wiadomość dotyczy wniosku złożonego, a więc takiego, który ma nadany numer, w wiadomości powinien zostać wskazany numer wniosku. IP zamieści najczęściej zadawane pytania i odpowiedzi w formie FAQ na stronie IP [www.bgk.pl.](http://www.bgk.pl/)
- 13. Przesyłanie wiadomości poprzez Generator od strony Wnioskodawcy jest możliwe jedynie w celu przesyłania przez Wnioskodawcę odpowiedzi na ewentualne konkretne zapytania lub pisma IP wysłane poprzez Generator. Wiadomości, które Wnioskodawca zamierza przesłać w formie

<sup>2</sup> Informacja o zatwierdzonym wyniku oceny projektu będzie doręczana za pośrednictwem e-PUAP jeżeli Wnioskodawca wskaże we wniosku o dofinansowanie adres skrzynki e-PUAP.

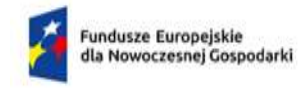

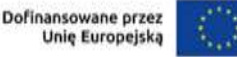

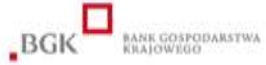

elektronicznej do IP, a które nie stanową odpowiedzi na zapytanie lub pismo IP, należy przesyłać na adres poczty elektronicznej wskazany w ust. 11.

- 14. Pisma związane w szczególności z oceną wniosku, IP doręcza za pośrednictwem Generatora. Dotyczy to również ewentualnych innych pism niż wskazane w Regulaminie.
- 15. W przypadku pism, wezwań, itp. wysyłanych poprzez Generator za wyjątkiem wskazanych w ust. 16 – za dzień doręczenia uznaje się dzień następujący po dniu wysłania pisma poprzez Generator. Oznacza to, że w przypadku, gdy dane pismo określa termin odpowiedzi przez Wnioskodawcę (np. jako termin na poprawę lub uzupełnienie wniosku o dofinansowanie), termin ten liczy się od dnia następującego po dniu wysłania pisma przez Generator.
- 16. W przypadku pism dotyczących: pozytywnego wyniku oceny merytorycznej, negatywnego wyniku oceny formalnej, negatywnego wyniku oceny merytorycznej, wysłanie pisma może odbywać się:
	- a. na zasadach określonych art. 41 ust. 1 ustawy z dnia 18 listopada 2020 r. o doręczeniach elektronicznych; w szczególności, za dzień odbioru takiej korespondencji uznawany będzie dzień odczytania wiadomości przez Wnioskodawcę ePUAP, a w przypadku nieodczytania tej wiadomości przez 14 dni od dnia jej wysłania, za dzień odbioru uznaje się 14 dzień od dnia następującego po dniu wysłania przez ePUAP, lub
	- b. w formie pisemnej (papierowej) za pokwitowaniem za pośrednictwem poczty, na adres siedziby Wnioskodawcy wskazany we wniosku o dofinansowanie; odbierający pismo potwierdza doręczenie mu pisma swoim podpisem ze wskazaniem daty doręczenia; w razie niemożności doręczenia pisma w siedzibie Wnioskodawcy, poczta przechowuje pismo przez okres czternastu dni w swojej placówce pocztowej; w razie dwukrotnego niepodjęcia przez Wnioskodawcę pisma w terminie 14 dni od pierwszej próby doręczenia lub w przypadku odmowy podjęcia pisma, pismo uważa się za skutecznie doręczone z upływem 14 dniowego terminu liczonego od dnia pierwszej próby doręczenia.

## § 4. Generator wniosków o dofinansowanie

- 1. Generator wniosków o dofinansowanie jest elementem aplikacji Lokalny System Informatyczny (LSI), którego właścicielem jest IP (BGK).
- 2. Generator dostępny jest pod adresem lsi.bgk.pl.
- 3. IP udostępnia LSI Wnioskodawcom bezpłatnie. Dostęp do LSI jest dobrowolny, jednak jest on niezbędny w celu złożenia wniosku o dofinansowanie w ramach Działania. BGK nie ponosi kosztów związanych z uzyskaniem przez Użytkownika niezbędnego dostępu do LSI dzięki korzystaniu z Internetu lub innych środków komunikowania się na odległość, a także właściwego oprogramowania do korzystania z dostępu do LSI lub umożliwiającego odczytanie lub zapisanie danych.
- 4. IP zastrzega sobie prawo dowolnej modyfikacji usług, sposobu działania LSI oraz podjęcia wszelkich dozwolonych przez prawo czynności związanych z jego obsługą i konserwacją, w tym wprowadzania przerw w funkcjonowaniu LSI niezbędnych do wykonania czynności konserwacyjnych/serwisowych związanych, o czym IP będzie informowała na stronie IP.
- 5. LSI wspiera proces przygotowania, złożenia oraz obsługi wniosków o dofinansowanie projektów w naborach prowadzonych przez IP.

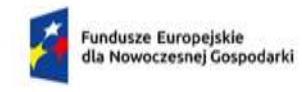

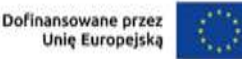

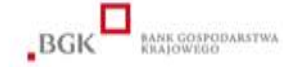

- 6. Aplikowanie o dofinansowanie projektów odbywa się z wykorzystaniem LSI.
- 7. Informacje techniczne dotyczące LSI dostępne są w Instrukcji Generatora wniosków o dofinansowanie dostępnej na stronie IP.
- 8. IP nie ponosi odpowiedzialności za zakłócenia w funkcjonowaniu LSI wywołane siłą wyższą, awarią sprzętu lub niedozwoloną ingerencją użytkowników LSI lub osób trzecich, nawet jeśli spowodowałyby one utratę danych na kontach użytkowników.
- 9. Rejestrując konto w LSI użytkownik (Wnioskodawca) przyjmuje do wiadomości i wyraża zgodę na zasady opisane w niniejszym Regulaminie.
- 10. Zabronione jest umieszczanie w LSI jakichkolwiek treści o charakterze bezprawnym.
- 11. Dane osobowe są przetwarzane w LSI zgodnie z przepisami prawa powszechnie obowiązującego o ochronie danych osobowych, w szczególności z przepisami Rozporządzenia Parlamentu Europejskiego i Rady z dnia 26 kwietnia 2016 r w sprawie ochrony osób fizycznych w związku z przetwarzaniem danych osobowych i w sprawie swobodnego przepływu takich danych oraz uchylenia dyrektywy 95/46/WE (Dz.Urz.UE.L Nr 119, str. 1).
- 12. IP nie ponosi odpowiedzialności za treści umieszczane w LSI przez użytkowników LSI.
- 13. Użytkownik LSI ponosi pełną odpowiedzialność za złamanie prawa bądź szkodę wywołaną jego działaniami w LSI.
- 14. Użytkownik ponosi pełną odpowiedzialność za treści znajdujące się na stronie internetowej, do której przekierowywać może zamieszczany przez niego w LSI (we wniosku) odsyłacz.

## § 5. Sposób składania wniosku o dofinansowanie

- 1. Warunkiem koniecznym do wystąpienia przedsiębiorcy do BGK z wnioskiem o dofinansowanie jest posiadanie przez niego zdolności kredytowej, ocenionej przez bank kredytujący, potwierdzonej w treści warunkowej umowy kredytu technologicznego zawartej najpóźniej w dniu złożenia wniosku o dofinansowanie w BGK, lub promesy kredytu technologicznego wystawionej na wzorze stanowiącym załącznik do Regulaminu najpóźniej w dniu złożenia wniosku o dofinansowanie w BGK. Promesa premii technologicznej lub warunkowa umowa kredytu technologicznego stanowi obligatoryjny załącznik do wniosku o dofinansowanie.
- 2. Przedsiębiorca składa wniosek o udzielenie kredytu technologicznego do banku kredytującego. Lista banków kredytujących jest dostępna na stronie internetowej IP (www.bgk.pl).
- 3. Bank kredytujący zawiera z przedsiębiorcą warunkową umowę kredytu technologicznego albo przyznaje promesę kredytu technologicznego. Bank kredytujący uzależnia zawarcie warunkowej umowy kredytu technologicznego albo wystawienie promesy kredytu technologicznego od posiadania przez przedsiębiorcę zdolności kredytowej. W przypadku, gdy jedynym warunkiem w warunkowej umowie kredytu technologicznego jest złożenie wniosku o dofinansowanie do IP, inwestycja może być finansowania środkami tego kredytu po dniu złożenia wniosku o dofinansowanie. Ryzyko wynikające z decyzji o takim finansowaniu ponosi Wnioskodawca. Złożenie wniosku o dofinansowanie nie jest tożsame z przyznaniem dofinansowania, a koszty ponoszone w związku z inwestycją technologiczną przed zawarciem umowy o dofinansowanie, w tym koszty przygotowania inwestycji, koszty kredytu, inne nakłady ponoszone na realizację

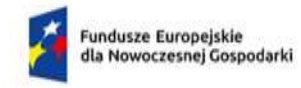

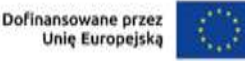

BGK BANK GOSPODARSTWA

inwestycji obciążają Wnioskodawcę. IP nie ponosi jakiejkolwiek odpowiedzialności w przypadku nie zawarcia umowy o dofinansowanie, np. w wyniku negatywnej oceny projektu.

- 4. Nierozpatrzenie wniosku o udzielenie kredytu technologicznego przez bank kredytujący w terminie umożliwiającym złożenie wniosku o dofinansowanie nie stanowi podstawy do jakichkolwiek roszczeń przedsiębiorcy w stosunku do IP.
- 5. Wniosek o dofinansowanie Wnioskodawca składa wyłącznie w Generatorze wniosków o dofinansowanie, w terminie o którym mowa w § 1 ust. 5. Wszelkie inne formy elektronicznej lub papierowej wizualizacji treści wniosku nie stanowią wniosku o dofinansowanie i nie będą podlegać ocenie.
- 6. Wniosek o dofinansowanie powinien zostać sporządzony w języku polskim zgodnie z art. 5 ustawy z dnia 7 października 1999 r. o języku polskim (Dz. U. z 2021 r. poz. 672), z wyjątkiem użycia obcojęzycznych nazw własnych lub pojedynczych specjalistycznych / fachowych wyrażeń w języku obcym. Dokumenty sporządzone w języku obcym powinny zostać przetłumaczone na język polski przez tłumacza przysięgłego; uznaje się, że Wnioskodawca składając takie dokumenty, potwierdza, że treść wersji przetłumaczonej na język polski jest zgodna z treścią oryginału w języku obcym.
- 7. Wnioskodawca ma obowiązek wypełnić wniosek o dofinansowanie zgodnie z Instrukcją wypełniania wniosku oraz Instrukcją Generatora wniosków o dofinansowanie.
- 8. Załączniki do wniosku o dofinansowanie Wnioskodawca dołącza podczas wypełniania wniosku w Generatorze w postaci plików elektronicznych w formacie pdf.
- 9. Wniosek o dofinansowanie uznaje się za złożony, jeśli spełnia poniższe warunki:
	- a. został złożony w terminie, o którym mowa w § 1 ust. 5;
	- b. został złożony zgodnie z zasadami określonymi w niniejszym Regulaminie.
- 10. Wniosek o dofinansowanie musi być kompletny i zawierać wszystkie wymagane załączniki.
- 11. Datą i czasem złożenia wniosku o dofinansowanie jest data wygenerowana przez system w Generatorze w momencie złożenia wniosku o dofinansowanie.
- 12. Wnioskodawca ma możliwość wycofania złożonego wniosku o dofinansowanie do momentu zawarcia umowy o dofinansowanie. Podstawą wycofania wniosku o dofinansowanie jest pisemne oświadczenie Wnioskodawcy w tym zakresie, podpisane kwalifikowalnym podpisem elektronicznym zgodnie ze sposobem reprezentacji Wnioskodawcy. Datą wycofania wniosku jest data zarejestrowania oświadczenia przez IP.
- 13. Wniosek o dofinansowanie może zostać złożony jedynie w ramach tego naboru, w terminie którego rozpoczęta została edycja wniosku.
- 14. Po złożeniu wniosku przez Generator nadawany jest numer wniosku. Informacja o nadaniu numeru i tym samym złożeniu wniosku będzie dostępna dla Wnioskodawcy za pośrednictwem Generatora.
- 15. Po złożeniu wniosku Wnioskodawca nie będzie mógł wprowadzić żadnych zmian we wniosku. Wyjątkiem są sytuacje opisane w paragrafach dotyczących oceny projektów.
- 16. W przypadku zidentyfikowanych przez Wnioskodawcę problemów z funkcjonowaniem Generatora, Wnioskodawca powinien w ciągu 2 godzin od wystąpienia problemu dokonać jego zgłoszenia na adres poczty elektronicznej [fkt@bgk.pl](mailto:fkt@bgk.pl). Zgłoszenie powinno zawierać szczegółowe informacje identyfikujące wniosek i Wnioskodawcę, którego dotyczy zgłaszany problem,

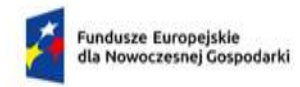

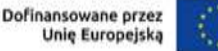

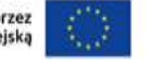

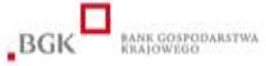

informacje opisujące problem, potwierdzające, że problem dotyczy funkcjonowania Generatora oraz potwierdzające moment jego wystąpienia. W przypadku potwierdzenia przez IP, że problem wynika z funkcjonowania Generatora, IP wskaże dalszy sposób postępowania. Jeśli informacja wysłana jest przez Wnioskodawcę, który składa lub już złożył wniosek o dofinansowanie, adres email nadawcy powinien odpowiadać adresowi e-mail we wniosku (adres e-mail osoby do kontaktu lub login), którego dotyczy wiadomość. Jeśli wiadomość dotyczy wniosku złożonego, a więc takiego, który ma nadany numer, w wiadomości powinien zostać wskazany numer wniosku.

- 17. Pozytywne rozpatrzenie błędu zgłoszonego przez Wnioskodawcę jest możliwe jedynie w przypadku, gdy problemy Wnioskodawcy związane z pracą z narzędziem informatycznym są związane z wadliwym funkcjonowaniem Generatora i leżą po stronie IP, nie zaś po stronie Wnioskodawcy lub podmiotu trzeciego.
- 18. W razie wystąpienia długotrwałych problemów technicznych uniemożliwiających składanie wniosków o dofinansowanie za pomocą Generatora, leżących po stronie IP, należy stosować się do komunikatów zamieszczanych na stronie internetowej IP.
- 19. IP zastrzega sobie możliwość wprowadzenia przerw w funkcjonowaniu Generatora niezbędnych do wykonania czynności konserwacyjnych/serwisowych związanych z prawidłowym jego funkcjonowaniem. W takim przypadku należy stosować się do informacji zawartych na stronie internetowej IP.
- 20. Poprzez złożenie wniosku o dofinasowanie w Generatorze, Wnioskodawca oraz przedstawiciel Wnioskodawcy składający w jego imieniu wniosek o dofinansowanie potwierdzają, że:
	- a. Wniosek o dofinansowanie złożony przez Generator wniosków o dofinansowanie stanowi oświadczenie woli wskazanego we wniosku Wnioskodawcy.
	- b. Dokumenty złożone w ramach załączników do wniosku o dofinansowanie w formie kopii (w tym skanów w formie elektronicznej) są zgodne z oryginałami.
	- c. Wnioskodawca upoważnia bank kredytujący oraz Bank Gospodarstwa Krajowego do:
		- i. wzajemnego udostępniania informacji dotyczących Wnioskodawcy;
		- ii. udostępniania danych zawartych we wniosku o dofinansowanie, załącznikach do wniosku oraz danych dotyczących inwestycji technologicznej Instytucji Zarządzającej, Instytucji Pośredniczącej lub innej uprawnionej instytucji lub jednostce organizacyjnej oraz Komisji Oceny Projektów, w tym osobom dokonującym oceny Projektu, a upoważnienie to dotyczy również informacji mogących stanowić tajemnicę bankową oraz tajemnicę przedsiębiorstwa;
		- iii. zasięgania informacji na temat Wnioskodawcy.
	- d. Wnioskodawca nie został wykluczony z naboru na podstawie Ustawy z dnia 13 kwietnia 2022 r. o szczególnych rozwiązaniach w zakresie przeciwdziałania wspieraniu agresji na Ukrainę oraz służących ochronie bezpieczeństwa narodowego (Dz.U. z 2022 r. poz. 835).
	- e. Wnioskodawca przyjmuje do wiadomości i jest zobowiązany do poinformowania osób, których dane przekazuje Instytucji Pośredniczącej w związku z ubieganiem się o dofinansowanie, że:
		- i. Administratorem danych osobowych Wnioskodawców/Beneficjentów, ich przedstawicieli oraz osób, których dane podawane są w związku z udziałem w procesie wnioskowania o dofinansowanie i jego realizacji jest wykonujący

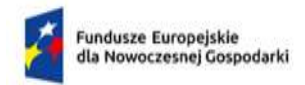

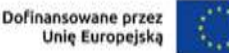

BGK BANK GOSPOPARSTW

zadania Instytucji Pośredniczącej w ramach Programu Fundusze Europejskie dla Nowoczesnej Gospodarki Bank Gospodarstwa Krajowego z siedzibą w Warszawie, przy Al. Jerozolimskich 7 (tymczasowa siedziba oraz adres do korespondencji: ul. Chmielna 73 (budynek VARSO 2) 00-801 Warszawa).

- ii. Z Inspektorem Ochrony Danych wyznaczonym przez BGK można skontaktować się we wszystkich sprawach dotyczących przetwarzania danych osobowych oraz korzystania z praw związanych z przetwarzaniem danych kierując korespondencję na ww. adres tymczasowej siedziby BGK lub poprzez kontakt elektroniczny, pod adresem e-mail[: iod@bgk.pl.](mailto:iod@bgk.pl)
- iii. Dane osobowe są przetwarzane:
	- 1. w celu zmierzania do zawarcia (w tym rozpatrzenia wniosków o dofinansowanie) i realizacji umów w ramach Działania 2.32 Programu Fundusze Europejskie dla Nowoczesnej Gospodarki 2021-2027 na podstawie art. 6 ust. 1 lit. b) RODO,
	- 2. w celu wykonywania zadań realizowanych w interesie publicznym oraz wypełnienia obowiązków prawnych ciążących na BGK w związku z prowadzeniem działalności bankowej i realizacją zawartych umów na podstawie art. 6 ust. 1 lit. e oraz art. 6 ust. 1 lit. c RODO,
	- 3. w celu realizacji prawnie uzasadnionego interesu administratora na podstawie art. 6 ust. 1 lit. f RODO; celami realizowanymi w ramach prawnie uzasadnionego interesu administratora są: przetwarzanie danych reprezentantów; zapewnienia bezpieczeństwa finansowego; dochodzenie roszczeń oraz obrona przed roszczeniami; prowadzenie badań ewaluacyjnych i oceny satysfakcji z usług BGK; wewnętrzne cele administracyjne BGK.
- iv. Dane osobowe, o których mowa wyżej są przetwarzane przez okres niezbędny do realizacji ww. celów przetwarzania, w tym zakończenia realizacji wszelkich zadań związanych z realizacją i rozliczeniem FENG 2021-2027 oraz wypełnienia obowiązków wynikających z przepisów prawa.
- v. Dane osobowe przetwarzane mogą być przekazywane następującym kategoriom odbiorców danych: organom władzy publicznej oraz innym instytucjom upoważnionym do dostępu do danych, podmiotom świadczącym usługi niezbędne do realizacji zadań w ramach Programu Fundusze Europejskie dla Nowoczesnej Gospodarki 2021-2027, w tym m.in. firmom badawczym realizującym badania ewaluacyjne, firmom realizującym kontrole oraz audyty, a także podmiotom realizującym wsparcie techniczne lub organizacyjne np. partnerom IT.
- vi. Osoby, których dane osobowe dotyczą mają prawo żądania od administratora dostępu do danych osobowych, ich sprostowania, usunięcia lub ograniczenia przetwarzania, wniesienia sprzeciwu wobec przetwarzania, a także prawo do przenoszenia danych oraz prawo do wycofania zgody w zakresie w jakim podstawą przetwarzania jest zgoda. Ponadto w przypadku uznania, że przetwarzanie danych narusza przepisy RODO osoby, których dane dotyczą mają

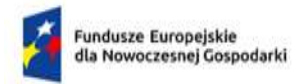

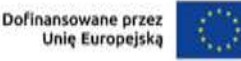

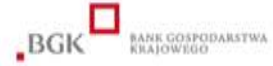

prawo złożenia skargi do organu nadzorczego tj. Prezesa Urzędu Ochrony Danych Osobowych.

- vii. Przetwarzane dane są pozyskiwane bezpośrednio od Wnioskodawców/Beneficjentów lub ich przedstawicieli. Dane osobowe mogą pochodzić również z publicznie dostępnych rejestrów lub upoważnionych instytucji.
- viii. Konieczność podania danych wynika z przepisów prawa i jest ono niezbędne do uzyskania dofinansowania, brak podania danych może skutkować negatywną oceną wniosku lub nie zawarciem umowy o dofinansowanie.

## § 6. Ogólne zasady oceny projektów

- 1. Ocena projektu prowadzona jest w zakresie spełnienia kryteriów wyboru projektów, stanowiących załącznik do RWP. Ocena spełniania kryteriów jest dwuetapowa i składa się z:
	- a. etapu oceny formalnej,
	- b. etapu oceny merytorycznej.
- 2. Oceny projektów na każdym z etapów dokonywane są przez KOP. Na etapie oceny formalnej dokonywana jest przez pracowników IP; na etapie oceny merytorycznej dokonywana jest przez Ekspertów, którzy wchodzą w skład KOP.
- 3. Ocena dokonywana jest na podstawie informacji zawartych we wniosku o dofinansowanie oraz wyjaśnień i uzupełnień składanych przez Wnioskodawcę (jeśli Wnioskodawca był wezwany do ich złożenia), a także informacji udzielanych przez Wnioskodawcę podczas Panelu Ekspertów. Przekazane informacje lub dokumenty stają się częścią dokumentacji aplikacyjnej Wnioskodawcy. Jeżeli Wnioskodawca nie przekaże informacji lub dokumentów w wyznaczonym terminie, ocena wniosku o dofinasowanie prowadzona jest przez KOP na podstawie posiadanych informacji.
- 4. Na każdym etapie oceny wniosek o dofinansowanie może zostać cofnięty do poprzedniego etapu w celu przeprowadzenia ponownej weryfikacji.
- 5. Prawdziwość oświadczeń i danych zawartych we wniosku o dofinansowanie oraz zgodność projektu z wymaganymi kryteriami może zostać zweryfikowana przez IP na każdym etapie oceny, jak również przed i po zawarciu umowy o dofinansowanie projektu.
- 6. IP może wezwać Wnioskodawcę na każdym etapie oceny jego projektu do złożenia informacji lub innych dokumentów niż wymienione w niniejszym Regulaminie, które w ocenie IP są niezbędne do oceny spełnienia kryteriów wyboru projektów.
- 7. Wnioskodawca może zostać wezwany przez IP na każdym etapie oceny projektu do złożenia informacji lub dokumentów, również innych, niż wymienione we wniosku o dofinansowanie, które posłużą do oceny spełniania przez projekt kryteriów wyboru projektów. W przypadku braku dostarczenia na wezwanie IP informacji lub dokumentów, o których mowa wyżej, wniosek o dofinansowanie zostanie oceniony na podstawie posiadanego przez IP zakresu informacji, co może mieć wpływ na ocenę kryteriów wyboru projektów, a w konsekwencji wpływ na ostateczny wynik oceny wniosku.
- 8. Uzupełnienia Wniosku o dofinansowanie oraz inne dokumenty i informacje, które składane będą poprzez Generator wiosków o dofinansowanie lub w sposób określony w Regulaminie wyboru

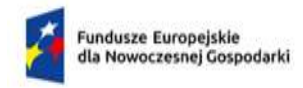

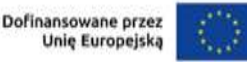

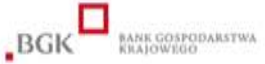

projektów w wyniku wezwań IP podczas oceny wniosku w tym w ramach Panelu Ekspertów, należy traktować jako integralną część wniosku składaną zgodnie zasadami z opisanymi w RWP dotyczącymi informacji zawartych we wniosku, w tym w zakresie odpowiedzialności karnej za podanie fałszywych danych lub złożenie fałszywych oświadczeń.

- 9. W przypadku konieczności poprawy lub uzupełnienia dokumentacji aplikacyjnej w wyniku wezwania IP, Wnioskodawca nie wprowadzi innych zmian do wniosku o dofinansowanie, niż wskazane w tym wezwaniu.
- 10. W przypadku konieczności poprawy lub uzupełnienia dokumentacji aplikacyjnej w wyniku wezwania IP, Wnioskodawca nie może wprowadzać innych zmian do wniosku o dofinansowanie, niż wskazane w tym wezwaniu.

# § 7. Ocena formalna

- 1. Ocena formalna odbywa się w oparciu o kryteria formalne wskazane w kryteriach wyboru stanowiących załącznik do Regulaminu.
- 2. W wyniku oceny formalnej wniosek o dofinansowanie może zostać:
	- a. oceniony pozytywnie w ramach tego etapu i w konsekwencji skierowany do etapu oceny merytorycznej – w przypadku spełnienia wszystkich kryteriów dla etapu oceny formalnej albo
	- b. wezwany do uzupełnienia lub poprawy w zakresie spełnienia kryteriów dla etapu oceny formalnej – w przypadku stwierdzenia braków w zakresie tych kryteriów lub stwierdzenia oczywistej omyłki, możliwych do poprawy lub uzupełnienia albo
	- c. oceniony negatywnie w ramach tego etapu i w konsekwencji odrzucony w przypadku niespełnienia któregokolwiek z kryteriów formalnych.
- 3. Wezwanie do uzupełnienia lub poprawienia wniosku o dofinansowanie w przypadku opisanym w ust. 2 lit. b przekazywane jest Wnioskodawcy zgodnie z § 3, tj. doręczane jest za pośrednictwem Generatora. Wnioskodawca jest zobowiązany do złożenia poprawionego wniosku w Generatorze w terminie 7 dni od przekazania przez IP wezwania. Złożenie poprawionego wniosku odbywa się w sposób analogiczny jak składanie wniosku o dofinansowanie opisane w § 5. Przekazane informacje lub dokumenty stają się częścią dokumentacji projektu. Zastosowanie mają zapisy § 5 ust. 16 Regulaminu.
- 4. Wezwanie, o którym mowa w ust. 3 dotyczyć może zakresu informacji weryfikowanych w ramach kryteriów dla tego etapu.
- 5. Dla rozstrzygnięcia czy dokonano wskazanego w wezwaniu uzupełnienia lub poprawienia wniosku o dofinansowanie w wyznaczonym terminie decydująca jest data złożenia nowej wersji wniosku o dofinansowanie w Generatorze (zawierająca ewentualnie nowe wersje załączników).
- 6. Dopuszczalne jest jednokrotne uzupełnienie lub poprawa wniosku o dofinansowanie w zakresie, który IP wskazała w wezwaniu.
- 7. Uzupełniając lub poprawiając wniosek o dofinansowanie Wnioskodawca powinien stosować się do informacji zawartych w otrzymanym z IP wezwaniu oraz przestrzegać reguł dotyczących przygotowania dokumentacji projektu opisanych w Instrukcji wypełnienia wniosku o

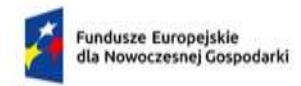

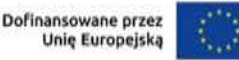

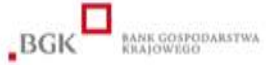

dofinansowanie. Wnioskodawca jest zobowiązany do uzupełnienia lub poprawienia wniosku o dofinansowanie wyłącznie w zakresie wskazanym w wezwaniu. Niedopuszczalnym jest dokonanie przez Wnioskodawcę innych zmian we wniosku niż wskazane w wezwaniu. Składając uzupełniony lub poprawiony wniosek o dofinansowanie, Wnioskodawca potwierdza tym samym, że nie wprowadził innych zmian do wniosku o dofinansowanie niż wskazane w wezwaniu.

- 8. W przypadku nieuzupełnienia lub braku poprawy wniosku o dofinansowanie we wskazanym w wezwaniu terminie, wniosek o dofinansowanie jest oceniany na podstawie wersji wniosku, która została przekazana do uzupełnienia lub poprawienia.
- 9. W przypadku nieuzupełnienia lub braku poprawy wniosku o dofinansowanie we wskazanym w wezwaniu zakresie, wniosek o dofinansowanie jest oceniany na podstawie wersji wniosku, która została przekazana do uzupełnienia lub poprawienia.
- 10. Po zakończeniu oceny formalnej, IP zatwierdza ocenę oraz informuje Wnioskodawcę o jej wyniku w sposób opisany w § 3.
- 11. Informacja o wyniku oceny na etapie oceny formalnej nie stanowi decyzji w rozumieniu Kodeksu postępowania administracyjnego.
- 12. Po zakończeniu oceny formalnej wszystkich wniosków złożonych w konkursie IP publikuje na stronie IP oraz portalu informację o projektach zakwalifikowanych do kolejnego etapu.

### § 8. Ocena merytoryczna

- 1. Ocena projektu na etapie oceny merytorycznej odbywa się w oparciu o kryteria merytoryczne wskazane w kryteriach wyboru stanowiących załącznik do Regulaminu.
- 2. Ocena merytoryczna projektu dokonywana jest w ramach Panelu Ekspertów (PE) przez dwóch bezstronnych wobec Wnioskodawcy Ekspertów.
- 3. Elementem procesu oceny przeprowadzanej przez Ekspertów uczestniczących w PE jest spotkanie uczestników PE z Wnioskodawcą lub jego upoważnionymi przedstawicielami.
- 4. Wnioskodawcy, których projekty zostały skierowane do oceny na tym etapie otrzymują z co najmniej 14-dniowym wyprzedzeniem informację o terminie posiedzenia PE, na który są zobowiązani się stawić. Informacja o terminie PE jest przekazywana za pośrednictwem Generatora wniosków o dofinansowanie. Wnioskodawca zostanie wezwany do wskazania osób, które mają uczestniczyć w jego imieniu w PE. Wskazane przez Wnioskodawcę osoby powinny mieć pełną wiedzę o ocenianym projekcie i być upoważnione do reprezentacji Wnioskodawcy podczas PE. Uznaje się zatem, że wskazane przez Wnioskodawcę osoby są przez niego w pełni upoważnione do udzielania wszelkich informacji i oświadczeń w zakresie projektu na PE – informacje i oświadczenia złożone podczas PE przez wskazane przez Wnioskodawcę osoby są dla Wnioskodawcy wiążące.
- 5. Przed terminem PE, IP może wezwać Wnioskodawcę do poprawy lub uzupełnienia wniosku o dofinansowanie lub o dodatkowe informacje, dokumenty, wyjaśnienia dotyczące treści wniosku. Wezwanie dotyczyć może zakresu informacji weryfikowanych w ramach kryteriów dla tego etapu, o ile taka możliwość została wskazana w opisie danego kryterium.
- 6. Wezwanie, o którym mowa w ust. 5 doręczane jest za pośrednictwem Generatora. Wnioskodawca jest zobowiązany do złożenia poprawionego wniosku w Generatorze w terminie 7

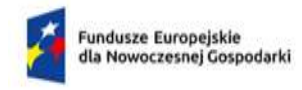

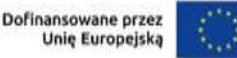

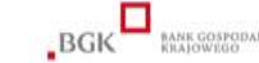

dni od przekazania przez KOP wezwania. Złożenie poprawionego wniosku odbywa się w sposób analogiczny jak składanie wniosku o dofinansowanie opisane w § 5. Przekazane informacje lub dokumenty stają się częścią dokumentacji projektu. Zastosowanie mają zapisy § 5 ust. 16 Regulaminu.

- 7. Dla rozstrzygnięcia, czy dokonano wskazanego w wezwaniu uzupełnienia lub poprawienia wniosku o dofinansowanie w terminie decydująca jest data złożenia nowej wersji wniosku o dofinansowanie w Generatorze (zawierająca ewentualnie nowe wersje załączników).
- 8. Dopuszczalne jest jednokrotne uzupełnienie lub poprawa wniosku o dofinansowanie przed PE w zakresie, który IP wskazała w wezwaniu.
- 9. Uzupełniając lub poprawiając wniosek o dofinansowanie Wnioskodawca powinien stosować się do informacji zawartych w otrzymanym z IP wezwaniu oraz przestrzegać reguł dotyczących przygotowania dokumentacji projektu opisanych w Instrukcji wypełnienia wniosku o dofinansowanie. Wnioskodawca jest zobowiązany do uzupełnienia lub poprawienia wniosku o dofinansowanie wyłącznie w zakresie wskazanym w wezwaniu. Niedopuszczalnym jest dokonanie przez Wnioskodawcę innych zmian we wniosku niż wskazane w wezwaniu. Składając uzupełniony lub poprawiony wniosek o dofinansowanie, Wnioskodawca potwierdza tym samym, że nie wprowadził innych zmian do wniosku o dofinansowanie niż wskazane w wezwaniu.
- 10. W przypadku nieuzupełnienia lub braku poprawy wniosku o dofinansowanie we wskazanym w wezwaniu zakresie, wniosek o dofinansowanie jest oceniany na podstawie wersji wniosku, która została przekazana do uzupełnienia lub poprawienia z uwzględnieniem tych uzupełnień, które są zgodne z zakresem wezwania.
- 11. Podstawą oceny wniosku o dofinansowanie na etapie oceny merytorycznej są informacje zawarte w wersji wniosku o dofinansowanie po pozytywnie zakończonej ocenie formalnej, informacje zawarte w wersji wniosku o dofinansowanie złożonego po ewentualnym wezwaniu, o którym mowa w ust. 5, o ile został on złożony w terminie wskazanym w tym wezwaniu oraz informacji udzielanych przez Wnioskodawcę podczas Panelu Ekspertów. Jeżeli Wnioskodawca nie dokona w wyznaczonym terminie uzupełnienia lub poprawienia wniosku, ocenie podlegać będzie wersja wniosku, która została pierwotnie skierowana do oceny. W takim przypadku Panel odbędzie się bez udziału Wnioskodawcy.
- 12. W posiedzeniu Panelu Ekspertów po stronie Wnioskodawcy mogą wziąć udział maksymalnie 3 osoby (co najmniej jedna osoba uprawniona do reprezentowania Wnioskodawcy na podstawie dokumentu rejestrowego lub upoważniony pracownik Wnioskodawcy). Podczas posiedzenia Panelu Ekspertów Wnioskodawca ma możliwość odniesienia się do pytań i ewentualnych wątpliwości uczestników Panelu Ekspertów. Czas przeznaczony na udział Wnioskodawcy w PE wynosi maksymalnie 45 minut.
- 13. Na początku posiedzenia Panelu Ekspertów Wnioskodawca ma możliwość przeprowadzenia nieobowiązkowej prezentacji projektu obejmującej zagadnienia dotyczące przedmiotu projektu oraz jego głównych celów. Czas na dokonanie prezentacji to maksymalnie 10 minut w ramach czasu wskazanego w ust. 12. Prezentację Wnioskodawca przesyła poprzez Generator wniosków o dofinansowanie nie później niż jeden dzień przed planowanym terminem PE w formie pliku w formacie pdf lub ppt lub pptx, możliwym do odtworzenia na komputerze wyposażonym w standardowe oprogramowanie, umożliwiające odtworzenie plików w tym formacie bez konieczności instalowania dodatkowego oprogramowania.

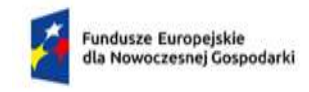

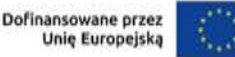

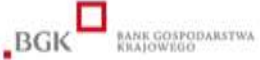

- 14. W przypadku opóźnienia się Wnioskodawcy w stawieniu się na wyznaczoną godzinę posiedzenia PE, czas opóźnienia Wnioskodawcy może zostać odliczony od czasu przeznaczonego na udział Wnioskodawcy w Panelu Ekspertów. Wnioskodawca o wyznaczonej godzinie powinien być gotowy do realizacji spotkania PE za pośrednictwem środków komunikacji elektronicznej.
- 15. Jeśli Wnioskodawca nie weźmie udziału w Panelu w wyznaczonym terminie, Panel odbędzie się bez udziału Wnioskodawcy.
- 16. Wyznaczony przez IP termin spotkania nie będzie mógł ulec zmianie na wniosek Wnioskodawcy, z wyjątkiem przypadków losowych, niezależnych od Wnioskodawcy lub w przypadku wystąpienia zdarzenia o charakterze siły wyższej. Przy czym kolejny wyznaczony termin spotkania nie może wpłynąć na datę rozstrzygnięcia naboru. IP może wezwać Wnioskodawcę do przedstawienia dokumentów lub informacji potwierdzających zaistnienie sytuacji losowej lub siły wyższej, o których mowa wyżej.
- 17. Przebieg posiedzenia PE w części, w której uczestniczy Wnioskodawca podlega rejestracji dźwiękowej przez IP. Obowiązuje zakaz jakiegokolwiek rejestrowania przebiegu posiedzenia PE lub uczestników PE przez strony inne niż IP. Wnioskodawca przystępując do naboru wyraża zgodę na rejestrację dźwięku przez IP. Zapis dźwiękowy z PE może być udostępniony Wnioskodawcy na jego wniosek nie wcześniej niż po opublikowaniu wyników oceny na zasadach określonych w § 9 ust. 14.
- 18. Podczas PE, KOP może wezwać Wnioskodawcę do złożenia pisemnych oświadczeń dotyczących wniosku o dofinansowanie, w tym w szczególności dotyczących kwestii wyjaśnianych podczas PE. Oświadczenia te stanowić będą element dokumentacji projektu. Za zgodą IP oświadczenia takie Wnioskodawca może przekazać poprzez Generator wniosków o dofinansowanie bezpośrednio po zakończeniu udziału Wnioskodawcy w spotkaniu PE.
- 19. Jeżeli Panel Ekspertów uzna za wydatki niekwalifikowalne część wydatków wskazanych przez Wnioskodawcę jako kwalifikowalne we wniosku o dofinansowanie, Panel rekomenduje zmniejszenie wysokości łącznych wydatków kwalifikowalnych określonych przez Wnioskodawcę we wniosku o dofinansowanie o wydatki, które Panel Ekspertów uznał za niekwalifikowalne, z zastrzeżeniem ust. 21.
- 20. Wnioskodawca, w treści wniosku i załączników zobowiązany jest do opisania i uzasadnienia wydatków w sposób umożliwiający dokonanie ich weryfikacji i potwierdzenie kwalifikowalności. Jeżeli w ocenie Panelu Ekspertów przedstawione w treści wniosku i załączników lub przekazane w przez Wnioskodawcę w ramach wyjaśnień informacje nie pozwalają na potwierdzenie kwalifikowalności wydatku lub jego części albo informacje te nie pozwalają na jednoznaczne wydzielenie części kwalifikowanej wydatku, cały wydatek zostaje uznany za koszt niekwalifikowany projektu.
- 21. Jeżeli PE rekomenduje zmianę kosztów, o której mowa w ust. 19 w wysokości mniejszej niż 20% łącznej kwoty wydatków wskazanych przez Wnioskodawcę jako kwalifikowalne we wniosku o dofinansowanie, IP za pośrednictwem Generatora, wzywa jednokrotnie Wnioskodawcę do wyrażenia w terminie 3 dni od dnia przekazania wezwania, zgody na dokonanie rekomendowanej przez PE zmiany:
	- a. W przypadku braku zgody na dokonanie rekomendowanej przez PE zmiany lub braku odpowiedzi Wnioskodawcy we wskazanym terminie, kryterium wyboru projektów dotyczące kwalifikowalności wydatków uznaje się za niespełnione.

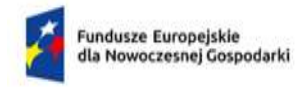

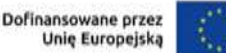

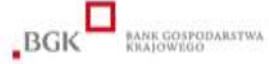

b. W przypadku wyrażenia przez Wnioskodawcę we wskazanym terminie zgody na dokonanie rekomendowanej przez PE zmiany, kryterium wyboru projektów dotyczące kwalifikowalności wydatków uznaje się za spełnione. W takim przypadku Wnioskodawca uwzględnia tę zmianę w dokumentach niezbędnych do podpisania umowy o dofinansowanie.

Zgoda lub brak zgody, o których mowa wyżej Wnioskodawca wyraża poprzez przekazanie pisma podpisanego kwalifikowanym podpisem elektronicznym przez Generator w odpowiedzi na wiadomość dotyczącą powyższej zgody, wysłaną przez IP. Weryfikacja przez IP czy Wnioskodawca wyraził zgodę na dokonanie rekomendowanej przez KOP zmiany, a więc czy zostało spełnione kryterium, następuje przed zakończeniem oceny projektów.

- 22. Jeżeli Panel Ekspertów uzna za niekwalifikowalne 20% lub więcej łącznej kwoty wydatków wskazanych przez Wnioskodawcę jako kwalifikowalne we wniosku o dofinansowanie, kryterium wyboru projektów dotyczące kwalifikowalności wydatków uznaje się za niespełnione.
- 23. W przypadku, gdy dany wskaźnik przypisany do kryterium dotyczącego pozytywnego wpływu na realizację zasady zrównoważonego rozwoju zostanie podczas oceny uznany za niewłaściwie określony, a jego usunięcie nie wpłynie na spełnienie powyższego kryterium (z uwagi na istnienie innych, pozytywnie zweryfikowanych wskaźników dla tego kryterium), dopuszcza się usunięcie takiego wskaźnika bez konsekwencji na spełnianie kryterium dotyczącego wskaźników projektu.
- 24. Brak zgody Wnioskodawcy na przeprowadzenie spotkania PE za pomocą środków komunikacji elektronicznej w wyznaczonym terminie jest równoznaczny z wycofaniem wniosku w trakcie oceny.
- 25. Informacje uzupełniające, które dotyczą technicznych szczegółów przeprowadzania PE przekazywane będą w komunikatach na stronie IP lub korespondencji skierowanej do Wnioskodawcy.

# § 9. Zatwierdzenie wyników oceny projektów oraz informacja o wynikach naboru

- 1. Projekt może zostać wybrany do dofinansowania jeśli spełnił wszystkie kryteria obowiązkowe, a kwota przeznaczona na dofinansowanie projektów w naborze pozwala na dofinansowanie projektu zgodnie z ust. 2.
- 2. W przypadku, gdy kwota przeznaczona na dofinansowanie projektów w naborze, o której mowa w § 1 ust. 8 nie pozwala na dofinansowanie wszystkich projektów, o których mowa w ust. 1, o uzyskaniu wsparcia decyduje liczba punktów uzyskanych przez projekty w ramach oceny. W przypadku projektów z jednakową liczbą punktów, o miejscu na liście projektów wybranych do dofinansowania i o przyznaniu wsparcia decydują kryteria rozstrzygające określone w kryteriach wyboru stanowiących załącznik do RWP.
- 3. IP sporządza i zatwierdza listę ocenionych projektów zawierającą uzyskane przez nie łączne liczby punktów, z wyróżnieniem projektów wybranych do dofinansowania w ramach kwoty, o której mowa w § 1 ust. 8.
- 4. Rozstrzygnięcie naboru następuje poprzez zatwierdzenie przez IP listy, o której mowa w ust. 3.

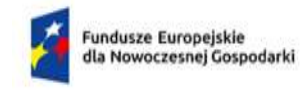

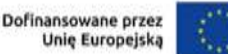

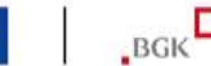

- 5. IP oceni wszystkie projekty złożone w naborze w terminie maksymalnie 90 dni od zakończenia naboru. Przewidywany termin zatwierdzenia wyników oceny projektów przez IP wynosi 100 dni od zakończenia naboru.
- 6. W uzasadnionych przypadkach, w szczególności z uwagi na liczbę złożonych w trakcie naboru wniosków, termin przewidziany na ocenę i zatwierdzenie wyników oceny może zostać przedłużony, o czym IP poinformuje na stronie IP.
- 7. IP upublicznia w terminie 7 dni od zatwierdzenia wyników oceny przez IP, na stronie IP oraz na portalu wyniki naboru w formie Informacji o projektach wybranych do dofinansowania oraz o projektach, które otrzymały ocenę negatywną, zgodnie z art. 57 ust. 1 ustawy wdrożeniowej. W przypadku projektów wybranych do dofinansowania, w Informacji IP podaje również wysokość przyznanej kwoty dofinansowania która wynika z wyboru projektu do dofinansowania.
- 8. IP niezwłocznie po zatwierdzeniu wyników oceny informuje Wnioskodawcę o zatwierdzonym wyniku oceny jego projektu. W tym celu IP wysyła do Wnioskodawcy informację o zatwierdzonym wyniku oceny w formie pisemnej albo elektronicznej za pośrednictwem skrzynki e-PUAP<sup>3</sup>.
- 9. Po wybraniu projektu do dofinansowania (pozytywna ocena), IP informuje Wnioskodawcę o przyznaniu dofinansowania, w tym:
	- a. że wniosek spełnił kryteria wyboru projektów,
	- b. jakie dokumenty niezbędne do zawarcia umowy o dofinansowanie oraz w jaki sposób powinien dostarczyć do IP.
- 10. Informację o przyznaniu dofinansowania stanowi promesa premii technologicznej.
- 11. Jeśli IP nie wybrała projektu do dofinansowania (negatywna ocena), informuje Wnioskodawcę o wyniku oceny wraz z uzasadnieniem oraz pouczeniem o możliwości wniesienia protestu, zgodnie z art. 64 ustawy wdrożeniowej. Negatywna ocena obejmuje również przypadek, w którym projekt nie może być wybrany do dofinansowania z uwagi na wyczerpanie kwoty przeznaczonej na dofinansowanie projektów w danym naborze, zgodnie z art. 77 ust. 3 ustawy wdrożeniowej.
- 12. Informację o negatywnej ocenie projektu stanowi zawiadomienie o odmowie przyznania premii technologicznej.
- 13. Informacja IP o negatywnej ocenie nie stanowi decyzji w rozumieniu ustawy z dnia 14 czerwca 1960 r. Kodeks postępowania administracyjnego (Dz.U. z 2022 r. poz. 2000, z późn. Zm.).
- 14. Wnioskodawca po zatwierdzeniu wyników oceny przez IP:

**.** 

- a. ma prawo dostępu do dokumentów związanych z oceną swojego projektu bez możliwości dostępu do danych osobowych osób, które oceniały jego projekt;
- b. może zapoznać się z nagraniem Panelu, w którym brał udział na następujących warunkach:
	- i. Wnioskodawca może zapoznać się z nagraniem wyłącznie w siedzibie IP, jeśli złoży wniosek i wcześniej uzgodni termin z IP,
	- ii. Wnioskodawca przesyła do IP pisemny wniosek w tej sprawie,

<sup>3</sup> Informacja o zatwierdzonym wyniku oceny projektu będzie doręczana za pośrednictwem e-PUAP jeżeli Wnioskodawca wskaże we wniosku o dofinansowanie adres skrzynki e-PUAP.

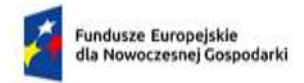

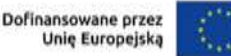

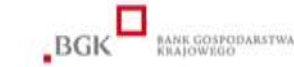

iii. IP może udostępnić nagranie wyłącznie Wnioskodawcy lub osobom upoważnionym do jego reprezentowania. Wnioskodawca lub osoby upoważnione do reprezentowania Wnioskodawcy mogą odsłuchać nagranie w obecności pracownika IP podczas jednej wizyty w godzinach 9:00-15:00. W trakcie odtwarzania nagrania Wnioskodawca lub osoby upoważnione do reprezentowania Wnioskodawcy mogą sporządzać notatki, ale nie mogą rejestrować nagrania za pomocą własnych urządzeń.

## § 10. Procedura odwoławcza

- 1. Wnioskodawca może wnieść protest do IP w terminie 14 dni od dnia doręczenia informacji o negatywnym wyniku oceny projektu na etapie oceny formalnej lub merytorycznej, zgodnie z art. 64 ustawy wdrożeniowej.
- 2. Wnioskodawca może wycofać protest do czasu zakończenia jego rozpatrywania przez IP poprzez złożenie IP oświadczenia w tej sprawie w formie pisemnej lub elektronicznej za pośrednictwem ePUAP.
- 3. Protest rozpatrywany jest w terminie 21 dni od dnia wpływu do IP. W uzasadnionych przypadkach termin rozpatrzenia protestu może zostać przedłużony, szczególnie w sytuacji, gdy przy rozpatrywaniu protestu konieczne jest skorzystanie z pomocy Eksperta. W tej sytuacji termin rozpatrzenia protestu nie może przekroczyć łącznie 45 dni od dnia wpływu do IP.
- 4. Na etapie wnoszenia/rozstrzygania protestu, Wnioskodawca nie może wnosić dodatkowych dokumentów, których nie przedstawił w trakcie oceny projektu, a które mogłyby rzutować na jej wynik. Protest nie może służyć uzupełnieniu treści wniosku o dofinansowanie.
- 5. Na prawo Wnioskodawcy do wniesienia protestu nie wpływa negatywnie błędne pouczenie lub brak pouczenia w informacji o negatywnej ocenie projektu.
- 6. IP informuje Wnioskodawcę o wyniku rozpatrzenia jego protestu, przekazując mu w szczególności:
	- a. treść rozstrzygnięcia polegającego na uwzględnieniu albo nieuwzględnieniu protestu, wraz z uzasadnieniem;
	- b. w przypadku nieuwzględnienia protestu pouczenie o możliwości wniesienia skargi do sądu administracyjnego na zasadach określonych w art. 73 ustawy wdrożeniowej.
- 7. W przypadku uwzględnienia protestu projekt może otrzymać dofinansowanie w wyniku procedury odwoławczej pod warunkiem spełnienia wszystkich kryteriów obligatoryjnych wyboru projektów oraz jeżeli uzyska co najmniej tylu punktów, ile uzyskał projekt umieszczony na ostatnim miejscu na liście projektów wybranych do dofinansowania w ramach naboru oraz pod warunkiem dostępności środków finansowych.
- 8. W przypadku otrzymania przez projekt dofinansowania w wyniku procedury odwoławczej, IP aktualizuje informację, o której mowa w art. 57 ust. 1 ustawy wdrożeniowej.
- 9. W przypadku, gdy na jakimkolwiek etapie postępowania w zakresie procedury odwoławczej zostanie wyczerpana kwota przeznaczona na dofinansowanie projektów w ramach działania IP pozostawia protest bez rozpatrzenia informując o tym Wnioskodawcę w formie pisemnej lub

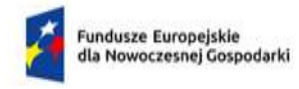

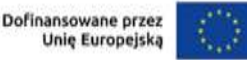

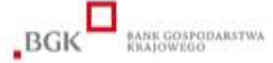

elektronicznej za pośrednictwem ePUAP, wraz z pouczeniem o możliwości wniesienia skargi do sądu administracyjnego na zasadach określonych w art. 73 ustawy wdrożeniowej.

- 10. IP niezwłocznie podaje do publicznej wiadomości na stronie IP oraz na portalu informację o wyczerpaniu kwoty w ramach działania.
- 11. W przypadku:
	- a. nieuwzględnienia protestu,
	- b. pozostawienia protestu bez rozpatrzenia,

Wnioskodawca może wnieść skargę do sądu administracyjnego, zgodnie z trybem określonym w art. 73-76 ustawy wdrożeniowej.

- 12. Prawomocne rozstrzygnięcie sądu, z wyłączeniem uwzględnienia skargi, o którym mowa w art. 73 ust. 8 pkt 1 ustawy wdrożeniowej kończy procedurę odwoławczą oraz procedurę wyboru projektu.
- 13. Procedura odwoławcza nie wstrzymuje zawierania umów o dofinansowanie z Wnioskodawcami, których projekty zostały wybrane do dofinansowania.

#### § 11. Zawarcie umowy o dofinansowanie

- 1. IP może zawrzeć umowę o dofinansowanie, jeżeli:
	- a. projekt został umieszczony na zatwierdzonej liście projektów wybranych do dofinansowania;
	- b. projekt spełnia wszystkie kryteria, na podstawie których został wybrany do dofinansowania;
	- c. nie doszło do unieważnienia postępowania w zakresie wyboru projektów;
	- d. Wnioskodawca nie zrezygnował z dofinansowania;
	- e. Wnioskodawca dostarczył w wyznaczonym terminie wszystkie prawidłowo wypełnione dokumenty, o których mowa w § 9 ust. 9, z zastrzeżeniem ust. 7-8;
	- f. brak jest negatywnych przesłanek zawarcia umowy o dofinansowanie w wyniku weryfikacji dokumentów, o których mowa w lit. e;
	- g. Wnioskodawca nie został wykluczony z możliwości otrzymania dofinansowania na podstawie przepisów odrębnych;
	- h. IP zweryfikuje na podstawie Oświadczenia o statusie MŚP, czy status przedsiębiorstwa jest zgodny ze wskazanym we wniosku o dofinansowanie;
	- i. IP zweryfikuje, że nie zachodzą przesłanki określone w art. 207 ust. 4 ufp, w szczególności wystąpi do ministra właściwego ds. finansów publicznych o informację, czy Wnioskodawca, którego projekt został wybrany do dofinansowania, nie jest podmiotem wykluczonym na podstawie art. 207 ufp;
	- j. IP zweryfikuje na podstawie zaświadczenia o niekaralności, że nie zachodzą przesłanki określone w:

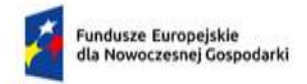

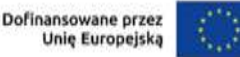

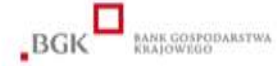

- 1) art. 12 ust. 1 pkt 1 ustawy z dnia 15 czerwca 2012 r. o skutkach powierzania wykonywania pracy cudzoziemcom przebywającym wbrew przepisom na terytorium Rzeczypospolitej Polskiej (Dz.U. 2021 r. poz. 1745),
- 2) art. 9 ust. 1 pkt 2 i 2a ustawy z dnia 28 października 2002 r. o odpowiedzialności podmiotów zbiorowych za czyny zabronione pod groźbą kary (Dz.U. z 2020 r. poz. 358, z późn. Zm.);
- k. IP zweryfikuje na podstawie oświadczenia, że Wnioskodawca nie jest przedsiębiorstwem, na którym ciąży obowiązek zwrotu pomocy, ponieważ Komisja Europejska uznała pomoc za niezgodną z prawem oraz rynkiem wewnętrznym;
- l. IP zweryfikuje na podstawie dokumentów złożonych przez Wnioskodawcę, że nie jest przedsiębiorstwem w trudnej sytuacji, o którym mowa w art. 2 pkt 18 rozporządzenia Komisji (UE) nr 651/2014;
- m. IP zweryfikuje na podstawie zaświadczeń, że Wnioskodawca nie zalega z wpłatami z tytułu następujących należności publicznoprawnych: podatków skarbowych w tym VAT, podatków i opłat lokalnych, opłat celnych oraz ze składkami na ubezpieczenie społeczne i zdrowotne;
- n. IP zweryfikuje na podstawie oświadczenia WWnioskodawcy, że nie zachodzą przesłanki określone w:
	- 1) art. 2 rozporządzenia Rady (WE) nr 765/2006, które skutkowałyby zakazem udostępnienia funduszy lub zasobów gospodarczych,
	- 2) art. 2 i art. 9 rozporządzeń Rady (UE) nr 269/2014, (UE) nr 208/2014 lub art. 2 decyzji Rady 2014/145/WPZiB, które skutkowałyby zakazem udostępnienia środków finansowych lub zasobów gospodarczych,
	- 3) art. 2 i 3 ustawy o szczególnych rozwiązaniach w zakresie przeciwdziałania wspieraniu agresji na Ukrainę, które skutkowałyby zakazem udostępnienia środków finansowych, funduszy lub zasobów gospodarczych,
	- 4) art. 5l rozporządzenia Rady (UE) nr 833/2014, które skutkowałyby zakazem udzielania bezpośredniego lub pośredniego wsparcia, w tym udzielenia finansowania i pomocy finansowej lub przyznania jakichkolwiek innych korzyści w ramach krajowego programu;
- o. IP zweryfikuje na podstawie oświadczenia Wnioskodawcy, że dofinansowanie nie zostanie przeznaczone:
	- 1) na działalność zakazaną na podstawie aktów prawa unijnego przyjętych lub nowelizowanych w związku z agresją Rosji wobec Ukrainy, tj. rozporządzeń Rady: (UE) 2022/263, (UE) nr 833/2014, (UE) nr 692/2014 lub (WE) nr 765/2006, decyzji Rady: (WPZiB) 2022/266, 2014/512/WPZiB, 2014/145/WPZiB lub 2012/642/WPZiB,
	- 2) na zaspokojenie roszczeń, o których mowa w art. 11 rozporządzeń Rady: (UE) nr 833/2014, (UE) nr 269/2014, (UE) nr 208/2014, art. 10 rozporządzenia Rady (UE) 2022/263, art. 6 rozporządzenia Rady (UE) nr 692/2014, art. 8d rozporządzenia Rady (WE) nr 765/2006, art. 7 decyzji Rady 2014/512/WPZiB lub art. 2n decyzji Rady 2012/642/WPZiB.

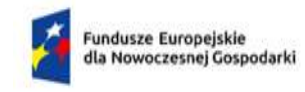

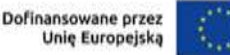

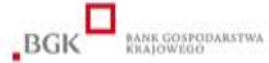

- 2. Na podstawie art. 61 ust. 4 ustawy wdrożeniowej, w uzasadnionych przypadkach IP może odmówić zawarcia umowy o dofinansowanie projektu, jeżeli zachodzi obawa wyrządzenia szkody w mieniu publicznym w następstwie zawarcia umowy o dofinansowanie projektu, w szczególności gdy w stosunku do Wnioskodawcy będącego osobą fizyczną lub członka organów zarządzających Wnioskodawcy niebędącego osobą fizyczną toczy się postępowanie karne lub karne skarbowe za przestępstwo składania fałszywych zeznań, przekupstwa, przeciwko mieniu, wiarygodności dokumentów, obrotowi pieniędzmi i papierami wartościowymi, obrotowi gospodarczemu, systemowi bankowemu albo inne związane z wykonywaniem działalności gospodarczej lub popełnione w celu osiągnięcia korzyści majątkowych, w związku z dofinansowaniem, które zostało udzielone ze środków publicznych na realizację projektu temu Wnioskodawcy, podmiotowi powiązanemu z nim osobowo lub kapitałowo lub członkowi organów zarządzających tego Wnioskodawcy lub podmiotu.
- 3. W przypadku gdy IP, po wybraniu projektu do dofinansowania a przed zawarciem umowy o dofinansowanie powzięła wiedzę o okolicznościach mogących mieć negatywny wpływ na wynik oceny projektu – projekt jest ponownie kierowany do oceny w stosownym zakresie, zgodnie z art. 61 ust. 8 ustawy wdrożeniowej. Informację o konieczności skierowania ponownie wniosku do oceny IP wysyła Wnioskodawcy niezwłocznie, w trybie, o którym mowa § 9 ust. 8
- 4. Bank kredytujący zawiera z Wnioskodawcą, któremu została przyznana promesa kredytu technologicznego, umowę kredytu technologicznego w terminie nie późniejszym niż 30 dni od dnia otrzymania przez Wnioskodawcę promesy premii technologicznej, pod rygorem wygaśnięcia ważności promesy premii technologicznej.
- 5. Bank kredytujący przesyła do IP kopię umowy kredytu technologicznego potwierdzoną przez bank kredytujący za zgodność z oryginałem lub umowę kredytu technologicznego podpisaną przez obie strony umowy za pomocą kwalifikowanego podpisu elektronicznego, w terminie 7 dni od dnia jej podpisania albo zawiadamia IP o spełnieniu przez Wnioskodawcę innych, niż złożenie wniosku o dofinansowanie w BGK, warunków postawionych w warunkowej umowie kredytu technologicznego, w terminie 7 dni od dnia spełnienia tych warunków przez Wnioskodawcę.
- 6. Wnioskodawca dostarcza dokumenty niezbędne do zawarcia umowy o dofinansowanie za pośrednictwem Generatora w terminie 14 dni kalendarzowych od dnia doręczenia informacji, o której mowa w § 9 ust. 9. Jeśli Wnioskodawca nie dostarczy kompletnych co do formy i treści dokumentów w tym terminie, IP może odmówić zawarcia umowy o dofinansowanie projektu. Wezwanie do ewentualnego uzupełnienia dokumentów IP wysyła w Generatorze. Za dzień doręczenia uznaje się dzień następujący po dniu wysłania pisma poprzez Generator.
- 7. W przypadku braku możliwości dostarczenia przez Wnioskodawcę do dnia zawarcia umowy o dofinansowanie, formularza "Analiza zgodności projektu z polityką ochrony środowiska" wraz z zezwoleniem na inwestycję (pozwoleniem na budowę albo decyzja o zezwoleniu na realizację inwestycji, ewentualnie inną decyzję administracyjną kończącą przygotowanie procesu inwestycyjnego, jeżeli dla danego przedsięwzięcia przepisy prawa nie przewidują konieczności uzyskania pozwolenia na budowę), z Wnioskodawcą zostanie zawarta umowa o dofinansowanie, w której zostaną określone terminy ich dostarczenia.
- 8. W przypadku, o którym mowa w ust. 7, IP nie będzie realizowała postanowień umowy związanych z wypłatą dofinansowania do czasu złożenia dokumentów wymaganych dla tego modułu. Wnioskodawca realizuje projekt na własne ryzyko.
- 9. Umowa zostanie zawarta w formie elektronicznej. Wnioskodawca powinien zapewnić, aby osoby upoważnione do jego reprezentowania posiadały kwalifikowalny podpis elektroniczny.

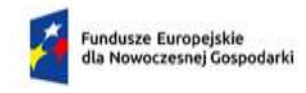

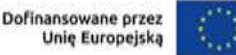

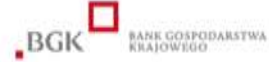

- 10. Jeżeli dokumenty niezbędne do zawarcia umowy są poprawne, IP przekazuje w Generatorze umowę podpisaną przez IP. Wnioskodawca podpisuje umowę, a następnie przekazuje ją w Generatorze do IP.
- 11. Jeżeli w wyniku weryfikacji statusu MŚP, o której mowa w ust. 1 lit. h okaże się, że status przedsiębiorstwa jest inny niż wskazany we wniosku, to:
	- a. Jeśli Wnioskodawca ma nadal status MŚP, IP wysyła poprzez Generator do Wnioskodawcy wezwanie do wyrażenia przez Wnioskodawcę zgody na obniżenie dofinansowania projektu do kwoty niepowodującej przekroczenia dopuszczalnych intensywności wsparcia. Wnioskodawca przesyła odpowiedź poprzez Generator w terminie 7 dni kalendarzowych od dnia przekazania wezwania przez Generator. Wyrażenie zgody następuje poprzez załączenie w Generatorze pisma podpisanego kwalifikowanym podpisem elektronicznym zgodnie z zasadami reprezentacji Wnioskodawcy. W przypadku braku zgody Wnioskodawcy na obniżenie dofinansowania w ww. terminie, IP informuje Wnioskodawcę o braku możliwości zawarcia umowy o dofinansowanie.
	- b. Jeśli Wnioskodawca nie ma statusu MŚP, IP informuje Wnioskodawcę o braku możliwości zawarcia umowy o dofinansowanie.

### § 12. Postanowienia końcowe

- 1. W sprawach nieuregulowanych w RWP mają zastosowanie przepisy powszechnie obowiązującego prawa.
- 2. Możliwość zmiany RWP w zakresie kryteriów wyboru projektów istnieje wyłącznie w sytuacji, gdy nie złożono jeszcze żadnego wniosku. Zmiana ta skutkuje odpowiednim wydłużeniem terminu składania wniosków.
- 3. W przypadku zmiany RWP, IP zamieszcza na stronie IP oraz na portalu komunikaty informujące o dokonanych zmianach zawierające w szczególności informację o jego zmianie, aktualną treść regulaminu, uzasadnienie zmiany oraz termin, od którego stosuje się zmianę. IP udostępnia na stronie IP oraz na portalu poprzednie wersje RWP.
- 4. Jeśli IP zmieniła RWP, a w naborze złożono wnioski o dofinansowanie, IP niezwłocznie i indywidualnie informuje o tym każdego Wnioskodawcę. Informacja o zmianach wprowadzonych w RWP zostanie przekazana na adres poczty elektronicznej wskazany we wniosku.
- 5. Zmiany RWP obowiązują od daty wskazanej w informacji o zmianach, opublikowanej na stronie IP. Zmiany nie mogą skutkować nierównym traktowaniem Wnioskodawców w ramach naboru.
- 6. IP, na podstawie art. 58 ustawy wdrożeniowej unieważnia nabór w jego trakcie, jeżeli:
	- a. w terminie składania wniosków nie złożono wniosku, lub
	- b. wystąpiła istotna zmiana okoliczności powodująca, że wybór projektów do dofinansowania nie leży w interesie publicznym, czego nie można było wcześniej przewidzieć, lub
	- c. postępowanie w zakresie wyboru projektów do dofinansowania jest obarczone niemożliwą do usunięcia wadą prawną.

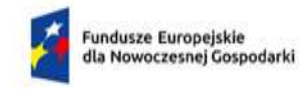

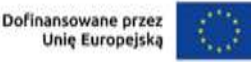

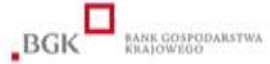

- 7. Unieważnienie naboru może nastąpić po jego zakończeniu w przypadku zaistnienia przesłanek wskazanych w ust. 6 lit. b lub c.
- 8. Ponadto nabór może zostać przez IP anulowany w szczególności w następujących przypadkach:
	- a. wprowadzenie istotnych zmian w przepisach prawa mających wpływ na warunki przeprowadzenia naboru, lub
	- b. zaistnienie zdarzeń o charakterze siły wyższej.
- 9. W sytuacji wycofania z naboru wszystkich wniosków po jego zakończeniu IP unieważnia nabór.
- 10. Informacja o unieważnieniu naboru oraz jego przyczynach jest zamieszczana na stronie IP oraz na portalu, w terminie 7 dni od unieważnienia.
- 11. Dostęp do informacji przedstawianych przez Wnioskodawców mogą uzyskać podmioty dokonujące ewaluacji programów z zastrzeżeniem, że zapewnią ich poufność oraz będą chronić informacje stanowiące tajemnice prawnie chronione.
- 12. IP zastrzega sobie możliwość powierzenia czynności w zakresie weryfikacji statusu MŚP oraz trudnej sytuacji Wnioskodawcy, o której mowa w art. 2 pkt 18 rozporządzenia KE nr 651/2014, podmiotom zewnętrznym.

#### § 13. Podstawa prawna

- 1. Bank Gospodarstwa Krajowego (BGK) z siedzibą w Warszawie przy Al. Jerozolimskich 7 (tymczasowa siedziba oraz adres do korespondencji: ul. Chmielna 73 (budynek VARSO 2) 00-801 Warszawa), prowadzi nabór wniosków jako IP na podstawie:
	- a. ustawy wdrożeniowej ustawy z dnia 28 kwietnia 2021 r. o zasadach realizacji zadań finansowanych ze środków europejskich w perspektywie finansowej 2021-2027 ( Dz.U. z 2022 r. poz. 1079);
	- b. Porozumienia w sprawie powierzenia realizacji Programu Fundusze Europejskie dla Nowoczesnej Gospodarki 2021–2027 zawartego w dniu 4 listopada 2022 r. pomiędzy Ministrem Funduszy i Polityki Regionalnej a Bankiem Gospodarstwa Krajowego.
- 2. IP realizuje nabór zgodnie z regulacjami unijnymi i krajowymi.
	- a. Regulacje unijne są to:
		- i. ROZPORZĄDZENIE PARLAMENTU EUROPEJSKIEGO I RADY (UE) 2021/1060 z dnia 24 czerwca 2021 r. ustanawiające wspólne przepisy dotyczące Europejskiego Funduszu Rozwoju Regionalnego, Europejskiego Funduszu Społecznego Plus, Funduszu Spójności, Funduszu na rzecz Sprawiedliwej Transformacji i Europejskiego Funduszu Morskiego, Rybackiego i Akwakultury, a także przepisy finansowe na potrzeby tych funduszy oraz na potrzeby Funduszu Azylu, Migracji i Integracji, Funduszu Bezpieczeństwa Wewnętrznego i Instrumentu Wsparcia Finansowego na rzecz Zarządzania Granicami i Polityki Wizowej, zwane "rozporządzeniem ogólnym;
		- ii. ROZPORZĄDZENIE PARLAMENTU EUROPEJSKIEGO I RADY (UE) nr 2021/1058 z dnia 24 czerwca 2021 r. w sprawie Europejskiego Funduszu Rozwoju Regionalnego i Funduszu Spójności (Dz. Urz. UE L 231 z 30.06.2021, str. 60);

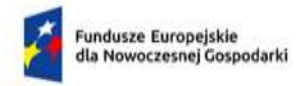

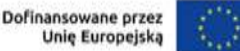

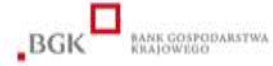

- iii. ROZPORZĄDZENIE KOMISJI (UE) NR 651/2014 z dnia 17 czerwca 2014 r. uznające niektóre rodzaje pomocy za zgodne z rynkiem wewnętrznym w zastosowaniu art. 107 i 108 Traktatu, zwane "rozporządzeniem Komisji (UE) nr 651/2014";
- b. Regulacje krajowe są to:
	- i. Program Fundusze Europejskie dla Nowoczesnej Gospodarki 2021-2027, zatwierdzony decyzją Komisji Europejskiej z dnia 27 września 2022 r., zwany "FENG";
	- ii. Szczegółowy Opis Priorytetów Programu Fundusze Europejskie dla Nowoczesnej Gospodarki 2021-2027, zwany "SZOP";
	- iii. Umowa Partnerstwa dla Realizacji Polityki Spójności w Polsce na lata 2021-2027 zatwierdzona przez Komisję Europejską w dniu 30 czerwca 2022 r.;
	- iv. ustawa z dnia 14 marca 2003 r. o Banku Gospodarstwa Krajowego (Dz. U. z 2022 r. poz. 2153, z późn. Zm.), zwana "ustawą o BGK";
	- v. ustawa z dnia 27 sierpnia 2009 r. o finansach publicznych (Dz. U. z 2022 r. poz. 1634, z późn. Zm.), zwana "ufp";
	- vi. ustawa z dnia 30 kwietnia 2004 r. o postępowaniu w sprawach dotyczących pomocy publicznej (Dz.U. z 2021 r. poz. 743, z późn. Zm.);
	- vii. ustawa z dnia 18 listopada 2020 r. o doręczeniach elektronicznych (Dz.U. z 2023 poz. 285)
	- viii. rozporządzenie Ministra Funduszy i Polityki Regionalnej z dnia 15 listopada 2022 r. w sprawie udzielania pomocy publicznej i pomocy de minimis z udziałem Banku Gospodarstwa Krajowego w ramach programu "Fundusze Europejskie dla Nowoczesnej Gospodarki 2021–2027", zwane "rozporządzeniem BGK";
	- ix. Wytyczne dotyczące kwalifikowalności wydatków na lata 2021-2027;
	- x. Wytyczne dotyczące wyboru projektów na lata 2021-2027;
	- xi. Wytyczne dotyczące realizacji zasad równościowych w ramach funduszy unijnych na lata 2021-2027;
	- xii. Rozporządzenie Rady Ministrów z dnia 14 grudnia 2021 r. w sprawie ustalenia mapy pomocy regionalnej na lata 2022-2027 (Dz.U. 2021 poz. 2422), zwana "Mapą pomocy regionalnej";
	- xiii. rozporządzenie Rady Ministrów z dnia 29 marca 2010 r. w sprawie zakresu informacji przedstawianych przez podmiot ubiegający się o pomoc inną niż pomoc de minimis lub pomoc de minimis w rolnictwie lub rybołówstwie (Dz.U. Nr 53, poz. 312, z późn. Zm.);

## § 14. Słownik pojęć i skrótów użytych w Regulaminie

- 1. Użyte w Regulaminie wyboru projektów następujące pojęcia i skróty oznaczają:
	- a. Bank kredytujący bank udzielający kredytu technologicznego w związku z umową zawartą z Bankiem Gospodarstwa Krajowego;

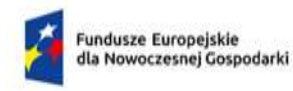

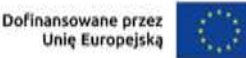

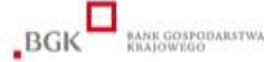

- b. Beneficjent podmiot, o którym mowa w art. 2 pkt 9 rozporządzenia ogólnego;
- c. BGK Bank Gospodarstwa Krajowego;
- d. dni robocze dni z wyłączeniem sobót i dni ustawowo wolnych od pracy; w przypadku gdy nie wskazano, że dany termin jest liczony za pomocą dni roboczych, należy przyjąć, że zastosowanie mają dni kalendarzowe;
- e. Ekspert ekspert zewnętrzny, tj. osoba, o której mowa w Rozdziale 17 ustawy wdrożeniowej;
- f. FENG Program Fundusze Europejskie dla Nowoczesnej Gospodarki;
- g. Generator Generator wniosków o dofinansowanie, tj. narzędzie informatyczne udostępnione za pośrednictwem strony internetowej IP (www.bgk.pl) umożliwiające Wnioskodawcy utworzenie indywidualnego profilu w systemie informatycznym IP oraz złożenie wniosku o dofinansowanie w naborze przeprowadzanym w ramach działania; utworzone konto (profil) w Generatorze przypisane jest do Wnioskodawcy;
- h. IP Instytucja Pośrednicząca, tj. podmiot, o którym mowa w art. 2 pkt 10 ustawy wdrożeniowej, który na mocy porozumienia zawartego z Instytucją Zarządzającą realizuje zadania w ramach FENG; w przypadku Działania funkcję Instytucji Pośredniczącej pełni Bank Gospodarstwa Krajowego;
- i. Instytucja Zarządzająca instytucja, o której mowa w art. 71 rozporządzenia ogólnego; ; w przypadku Działania funkcję tę pełni minister właściwy ds. rozwoju regionalnego;
- j. Inwestycja technologiczna inwestycja polegająca na:
	- i. zakupie nowej technologii, jej wdrożeniu oraz uruchomieniu na jej podstawie wytwarzania nowych lub znacząco ulepszonych produktów, procesów lub usług oraz zapewnieniu warunków dla prowadzenia produkcji tych produktów, procesów lub usług albo
	- ii. wdrożeniu własnej nowej technologii oraz uruchomieniu na jej podstawie wytwarzania nowych lub znacząco ulepszonych produktów, procesów lub usług oraz zapewnieniu warunków dla prowadzenia produkcji tych produktów, procesów lub usług;
- k. KOP komisja oceny projektów, o której mowa w art. 53 ustawy wdrożeniowej, powołana do oceny spełnienia kryteriów wyboru projektów złożonych w naborze.;
- l. kwalifikowany podpis elektroniczny podpis elektroniczny wystawiony był przez dostawcę kwalifikowanej usługi zaufania, będącego podmiotem świadczącym usługi certyfikacyjne – podpis elektroniczny, spełniający wymogi bezpieczeństwa określone w ustawie z dnia 5 września 2016 r. o usługach zaufania oraz identyfikacji elektronicznej (Dz. U. z 2016 r. poz. 1579 ze zm.). Podpis zaufany i pieczęć kwalifikowana nie są uznawane za kwalifikowalny podpis elektroniczny;
- m. kredyt technologiczny należy przez to rozumieć kredyt, o którym mowa w § 6 pkt 19 Rozporządzenia BGK;
- n. LSI Lokalny System Informatyczny zapewniający obsługę procesów związanych z wnioskowaniem o dofinansowanie oraz zawieraniem umów o dofinansowanie w ramach programów obsługiwanych przez IP, elementem LSI jest Generator;

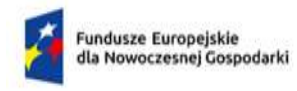

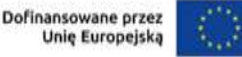

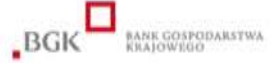

- o. MŚP mikro-, małe lub średnie przedsiębiorstwo w rozumieniu załącznika I do rozporządzenia KE nr 651/2014;
- p. Nabór postępowanie, o którym mowa w art. 50 ust. 1 ustawy wdrożeniowej;
- q. PE Panel Ekspertów, tj. formalne, zamknięte spotkanie Komisji Oceny Projektów, podczas którego dokonywana jest ocena merytoryczna wniosku o dofinansowanie;
- r. Przedsiębiorstwo przedsiębiorstwo w rozumieniu art. 1 załącznika I do rozporządzenia KE nr 651/2014
- s. Portal portal internetowy, o którym mowa w art. 2 pkt 19 ustawy wdrożeniowej, dostępny pod adresem [www.funduszeeuropejskie.gov.pl;](http://www.funduszeeuropejskie.gov.pl/)
- t. RWP niniejszy Regulamin wyboru projektów, przygotowany w oparciu o art. 51 ustawy wdrożeniowej;
- u. Strona IP strona internetowa prowadzona przez IP, dostępna pod adresem [www.bgk.pl;](http://www.bgk.pl/)
- v. Wniosek o dofinansowanie, wniosek wniosek o dofinansowanie projektu wraz z załącznikami, w którym zawarte są informacje na temat Wnioskodawcy oraz opis projektu, na podstawie których dokonuje się oceny spełnienia przez ten projekt kryteriów wyboru projektów;
- w. Wnioskodawca podmiot, który składa wniosek o dofinansowanie, tj. o którym mowa w art. 2 pkt 34 ustawy wdrożeniowej.

#### § 15. Lista załączników

- 1. Kryteria wyboru projektów.
- 2. Wzór wniosku o dofinansowanie.
- 3. Wzór promesy kredytu.
- 4. Informacja o danych kontaktowych Banku kredytującego.
- 5. Oświadczenie dotyczące tajemnicy bankowej.
- 6. Wzór umowy o dofinansowanie projektu.
- 7. Lista Krajowych Inteligentnych Specjalizacji.